# COMS 359: Interactive Media

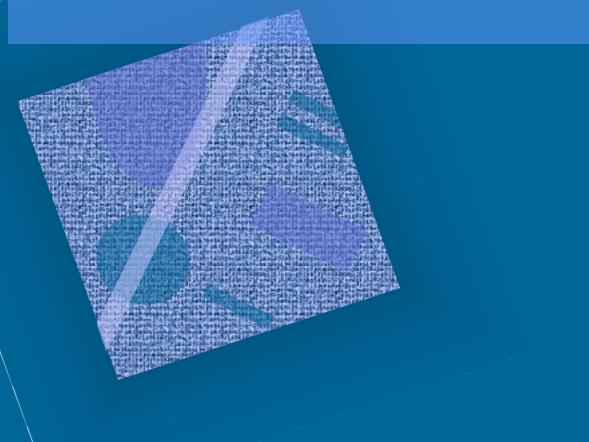

# Agenda

- Wireframe/Sitemap
- Review
- CSS Layout
- Preview

- Introducting CSS
  - $\overline{-}$  What is CSS?
  - CSS Syntax
  - Location of CSS
  - The Cascade
- Box Model
  - Box Structure
  - Box Properties

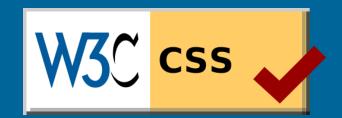

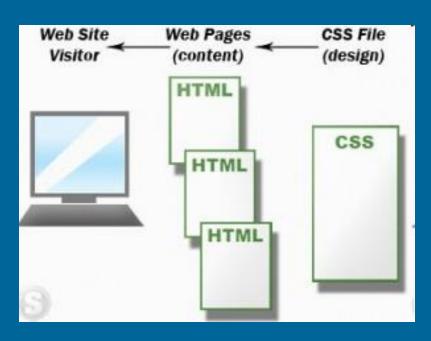

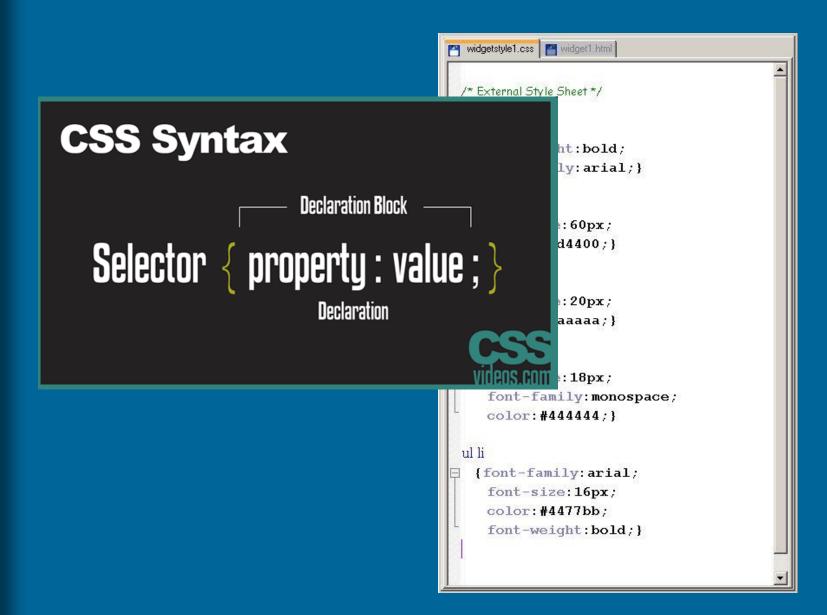

Style is "cascading" when there is an established precedence among different ways of specifying style specifications; this precedence is established by the W3C

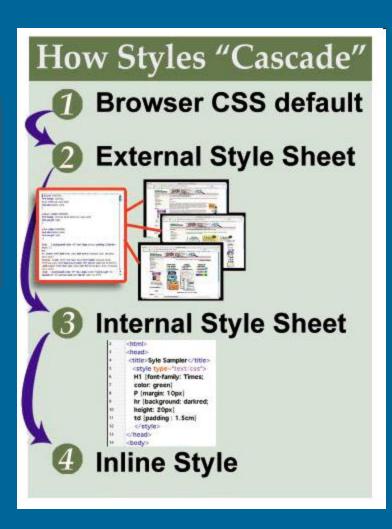

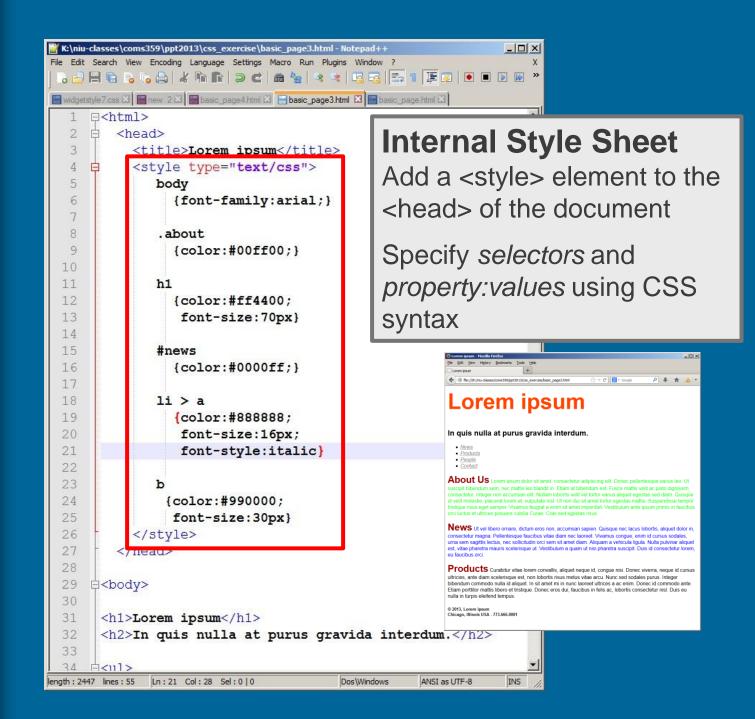

### **External Style Sheet**

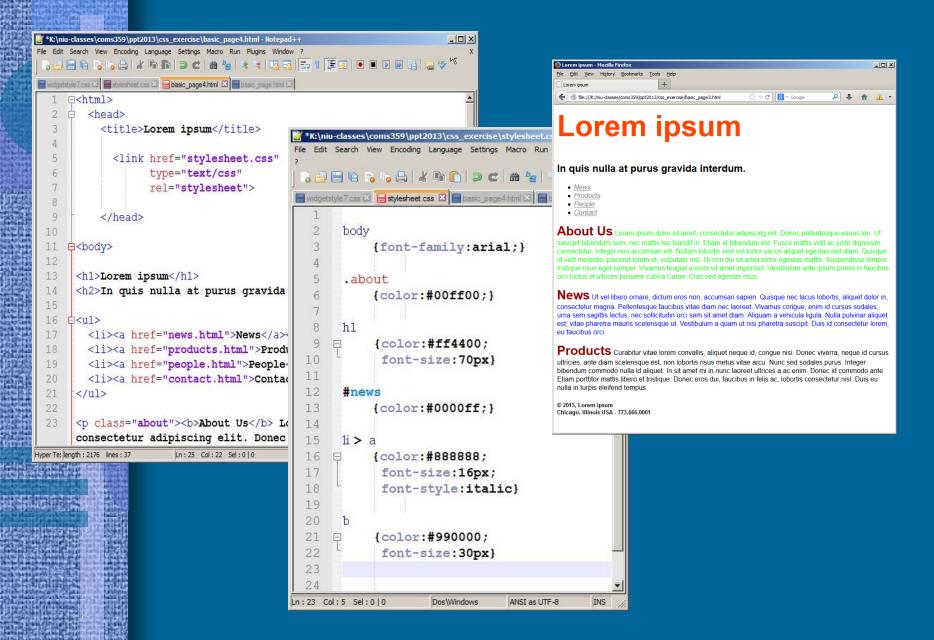

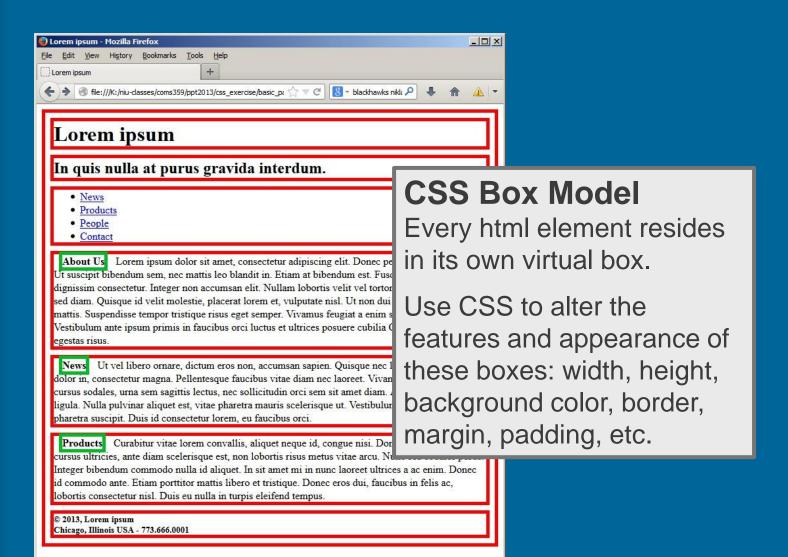

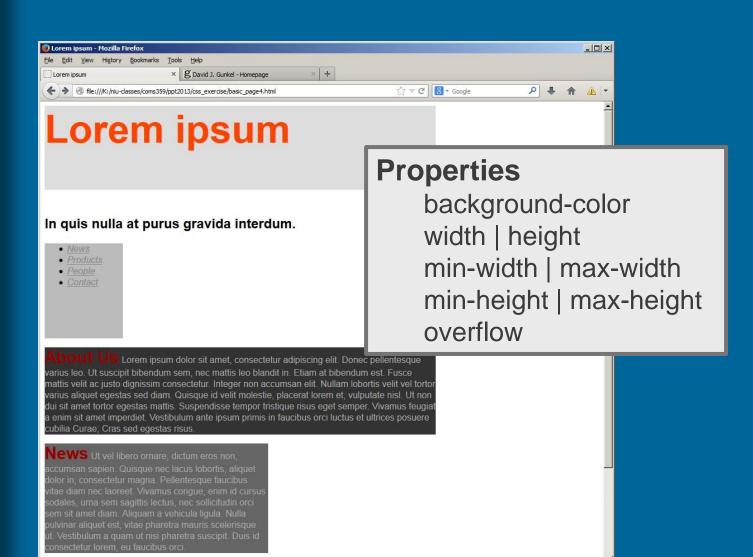

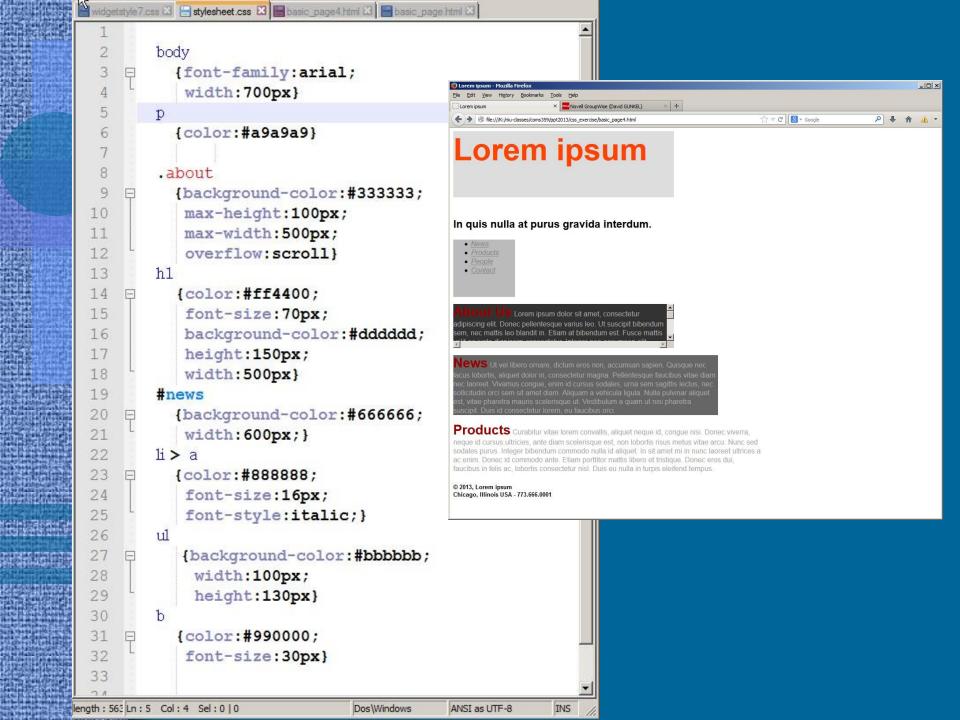

# Today

- Continue with CSS
  - margin, border & padding
  - CSS layout

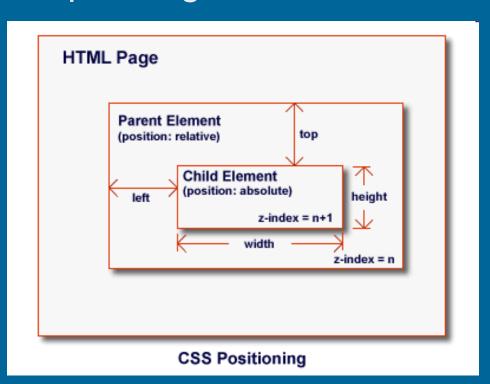

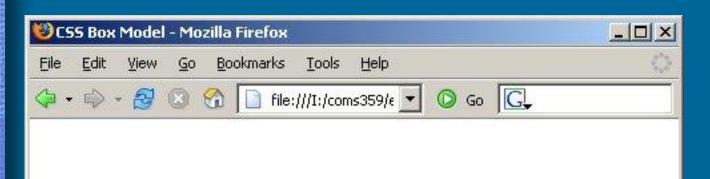

## The Heading

This is the paragraph. It contains things of When you line them up like this, they may when serveral words are lined up, you had this is a very convenient way of providing

Every CSS box has three properties that can be adjusted to control its appearance:

- Border
- Margin
- Padding

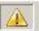

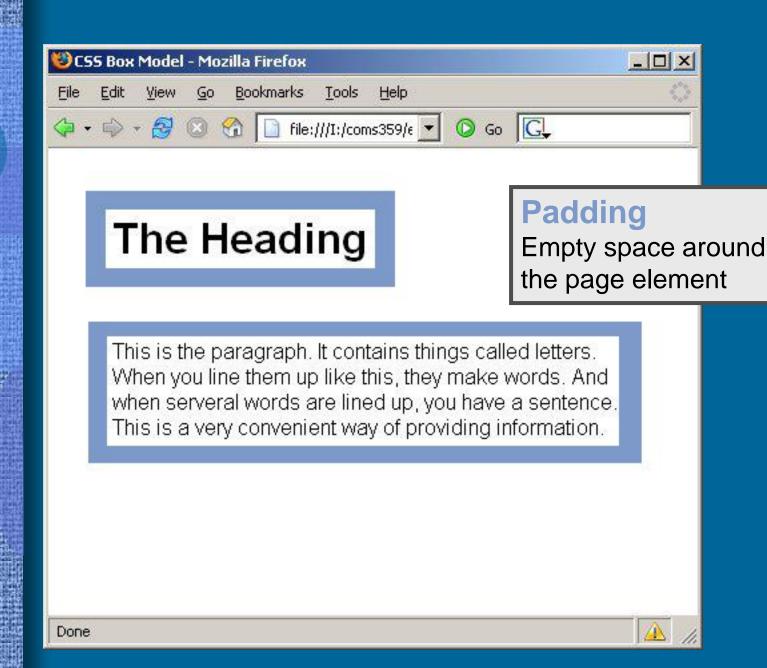

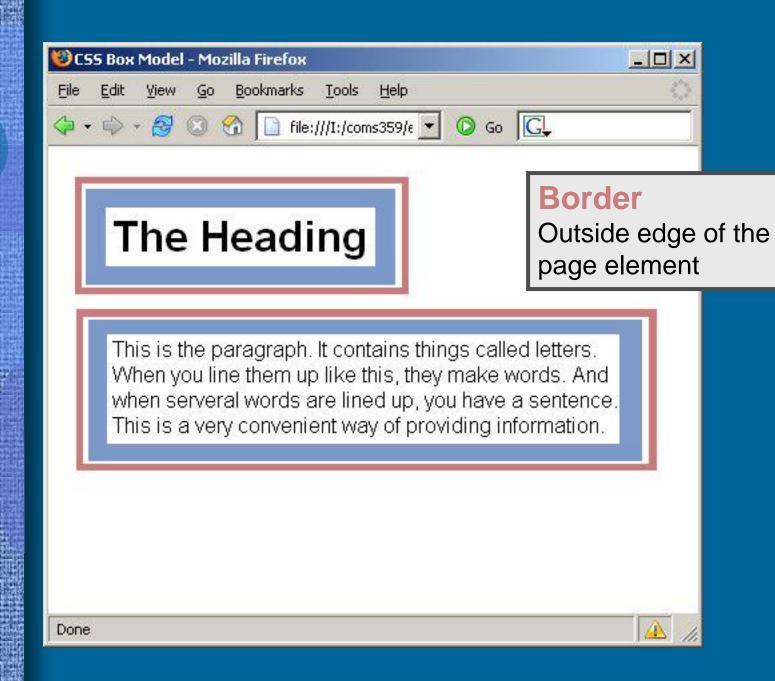

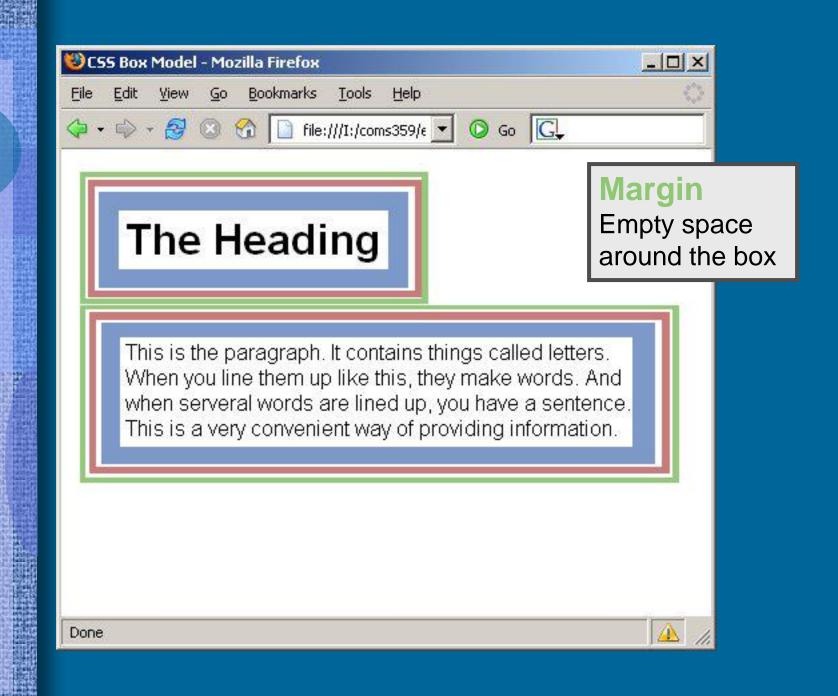

# Border Properties

| PROPERTY      | DESCRIPTION                                                | VALUES                                                                                                    | SPECIAL NOTES                                                                                               |
|---------------|------------------------------------------------------------|----------------------------------------------------------------------------------------------------|----------------------------------------------------------------------------------------------------|
| border-color  | Changes the color of the border                            | [color]   transparent   inherit                                                                                                    | Alternatives:<br>border-top-color,<br>border-right-<br>color, border-<br>bottom-color,<br>border-left-color |
| border-style  | Changes the look of<br>the border line                     | none   hidden   dotted   dashed<br>  solid   double   groove  <br>ridge   inset   outset                                               | Alternatives:<br>border-top-style,<br>border-right-<br>style, border-<br>bottom-style,<br>border-left-style |
| border-width  | Changes thickness,<br>style, and color of<br>border line   | thin   medium   thick   absolute value                                                                                                 | Alternatives:<br>border-top-width,<br>border-right-<br>width, border-<br>bottom-width,<br>border-left-width |
| border-bottom | Changes thickness,<br>style, and color of<br>bottom border | thin   medium   thick   [length]   hidden   dotted   dashed   solid   double   groove   ridge   inset   outset   [color]   transparent |                                                                                                    |
| border-left   | Changes thickness,<br>style, and color of<br>left border   | thin   medium   thick   [length]   hidden   dotted   dashed   solid   double   groove   ridge   inset   outset   [color]   transparent |                                                                                                    |
| border-top    | Changes thickness,<br>style, and color of<br>top border    | thin   medium   thick   [length]   hidden   dotted   dashed   solid double   groove   ridge   inset   outset   [color]   transparent   |                                                                                                    |
| border-right  | Changes thickness,<br>style, and color of<br>right border  | thin   medium   thick   [length]   hidden   dotted   dashed   solid   double   groove   ridge   inset   outset   [color]   transparent |                                                                                                    |

# border-style

img {border-style:solid}

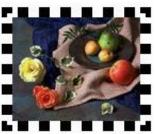

border-style: dotted

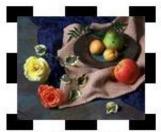

border-style: dashed

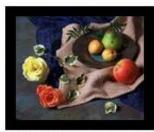

border-style: solid

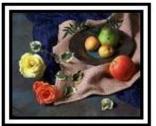

border-style: double

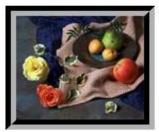

border-style: groove

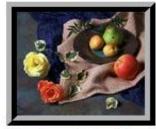

border-style: ridge

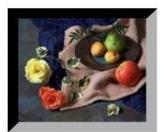

border-style: inset

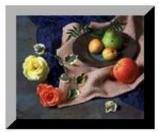

border-style: outset

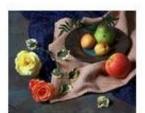

border-style: none

## border-width

img {border-style:solid; border-width:30px}

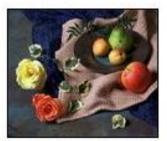

border-width: thin

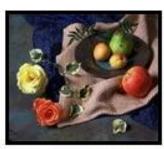

border-width: medium

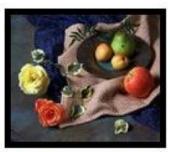

border-width: thick

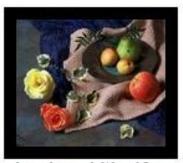

border-width: 10px (number of pixels)

### Note:

In order for "border-width" to work you must first specify a border. You do this by using "border-style"

## border-color

img {border-style:solid; border-width:30px; border-color:#338800}

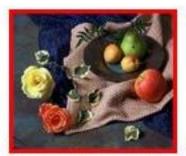

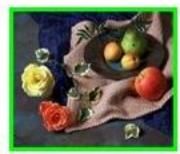

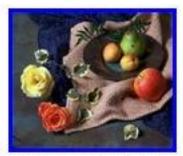

border-color:#FF0000 border-color:#00FF00

border-color:#0000FF

### Note:

In order for "border-color" to work you must first specify a border. You do this by using "border-style"

### **Exercise 1** – http://gunkelweb.com/coms359/lorem.html

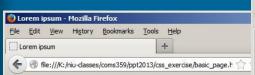

#### Lorem ipsum

#### In quis nulla at purus gravida interdun

- News
- Products
- People
- Contact

About Us Lorem ipsum dolor sit amet, consectetur adipiscing suscipit bibendum sem, nec mattis leo blandit in. Etiam at bibe dignissim consectetur. Integer non accumsan elit. Nullam lobo diam. Quisque id velit molestie, placerat lorem et, vulputate ni Suspendisse tempor tristique risus eget semper. Vivamus feugi ipsum primis in faucibus orci luctus et ultrices posuere cubilia

News Ut vel libero ornare, dictum eros non, accumsan sapien. consectetur magna. Pellentesque faucibus vitae diam nec laore urna sem sagittis lectus, nec sollicitudin orci sem sit amet dian aliquet est, vitae pharetra mauris scelerisque ut. Vestibulum a consectetur lorem, eu faucibus orci.

Products Curabitur vitae lorem convallis, aliquet neque id, co ultricies, ante diam scelerisque est, non lobortis risus metus vi bibendum commodo nulla id aliquet. In sit amet mi in nunc lac ante. Etiam porttitor mattis libero et tristique. Donec eros dui, Duis eu nulla in turpis eleifend tempus.

© 2013, Lorem ipsum Chicago, Illinois USA - 773.666.0001

```
K:\niu-classes\coms359\ppt2013\css_exercise\basic_page.html - Notepad++
File Edit Search View Encoding Language Settings Macro Run Plugins Window ?
 ■ widgetstyle7.css 🗵 📕 new 2 🗵 📕 basic_page4.html 🗵 📕 basic_page3.html 🗵 🗎 basic_page.html 🗵
     -<html>
     | <head>
          <title>Lorem ipsum</title>
     一<body>
       <h1>Lorem ipsum</h1>
       <h2>In quis nulla at purus gravida interdum.</h2>
         <a href="news.html">News</a>
 12
         <a href="products.html">Products</a>
 13
         <a href="people.html">People</a><br>
 14
         <a href="contact.html">Contact</a>
 15
 16
       <b>About Us</b> Lorem ipsum dolor sit amet, consectetur adipiscing elit. Donec pellentesque
       varius leo. Ut suscipit bibendum sem, nec mattis leo blandit in. Etiam at bibendum est. Fusce
       mattis velit ac justo dignissim consectetur. Integer non accumsan elit. Nullam lobortis velit
       vel tortor varius aliquet egestas sed diam. Ouisque id velit molestie, placerat lorem et,
       vulputate nisl. Ut non dui sit amet tortor egestas mattis. Suspendisse tempor tristique risus
       eget semper. Vivamus feugiat a enim sit amet imperdiet. Vestibulum ante ipsum primis in
       faucibus orci luctus et ultrices posuere cubilia Curae; Cras sed egestas risus.
       <b>News</b> Ut vel libero ornare, dictum eros non, accumsan sapien. Quisque nec lacus
       lobortis, aliquet dolor in, consectetur magna. Pellentesque faucibus vitae diam nec laoreet.
       Vivamus conque, enim id cursus sodales, urna sem sagittis lectus, nec sollicitudin orci sem
       sit amet diam. Aliquam a vehicula ligula. Nulla pulvinar aliquet est, vitae pharetra mauris
       scelerisque ut. Vestibulum a quam ut nisi pharetra suscipit. Duis id consectetur lorem, eu
       faucibus orci.
       <b>Products</b> Curabitur vitae lorem convallis, aliquet neque id, conque nisi. Donec
       viverra, neque id cursus ultricies, ante diam scelerisque est, non lobortis risus metus vitae
       arcu. Nunc sed sodales purus. Integer bibendum commodo nulla id aliquet. In sit amet mi in
       nunc laoreet ultrices a ac enim. Donec id commodo ante. Etiam porttitor mattis libero et
       tristique. Donec eros dui, faucibus in felis ac, lobortis consectetur nisl. Duis eu nulla in
       turpis eleifend tempus.
 23
 24
       © 2013, Lorem ipsum<br>
 25
       Chicago, Illinois USA - 773.666.0001
 26
       </h5>
       </body>
       </html>
Hyper Text Markup I length: 2059 lines: 31
                                    Ln:30 Col:1 Sel:0|0
                                                                   Dos\Windows
                                                                                 ANSI as UTF-8
```

### **Exercise 1** – http://gunkelweb.com/coms359/lorem.html

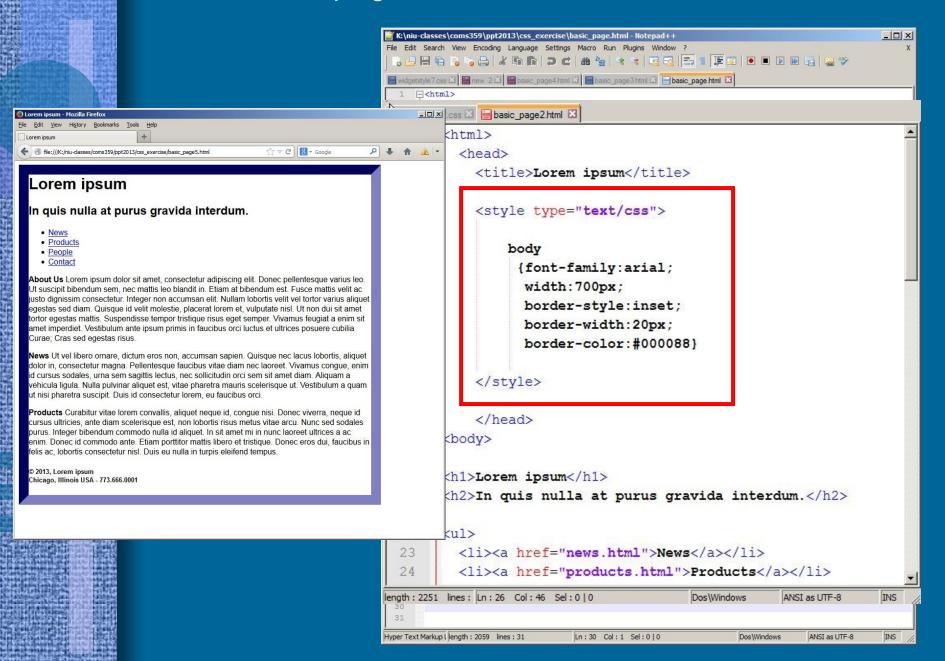

### **Exercise 1** – http://gunkelweb.com/coms359/lorem.html

Shorthand notation

```
K:\niu-classes\coms359\ppt2013\css_exercise\basic_page.html - Notepad++
File Edit Search View Encoding Language Settings Macro Run Plugins Window ?
 ■ widgetstyle7.css 🗵 📕 new 2 🗵 📕 basic_page4.html 🗵 🗒 basic_page3.html 🗵 🗎 basic_page4.html 🗵
   tylesheet2.css 🖾 📙 basic_page2.html 🖾
      E<ht.ml>
          <head>
            <title>Lorem ipsum</title>
            <style type="text/css">
                 body
                   {font-family:arial;
                    WIGGIL / OUDA,
                   border:inset 20px #000088}
  10
  11
  12
            </style>
  13
            </head>
  14
      =<body>
  15
  16
        <h1>Lorem ipsum</h1>
  17
  18
        <h2>In quis nulla at purus gravida interdum.</h2>
  19
  20
      =
  21
          <a href="news.html">News</a>
          <a href="products.html">Products</a>
          <a href="people.html">People</a><br>
          <a href="contact.html">Contact</a>
length: 2201 lines: Ln: 27 Col: 24 Sel: 0 | 0
                                            Dos\Windows
                                                         ANSI as UTF-8
                                                                       INS
Hyper Text Markup I length: 2059 lines: 31
                           Ln:30 Col:1 Sel:0|0
```

# Padding Properties

| PROPERTY       | DESCRIPTION                                                                                     | VALUES                    | SPECIAL NOTES                                            |
|----------------|-------------------------------------------------------------------------------------------------|---------------------------|----------------------------------------------------------|
| padding-top    | Changes thickness of<br>white space between<br>the top of the<br>contents and border<br>line    | [padding-width]   inherit | Padding width is<br>measured in %, em,<br>cm, mm, or in. |
| padding-right  | Changes thickness of<br>white space between<br>the right of the<br>contents and border<br>line  | [padding-width]   inherit | Padding width is<br>measured in %, em,<br>cm, mm, or in. |
| padding-bottom | Changes thickness of<br>white space between<br>the bottom of the<br>contents and border<br>line | [padding-width]   inherit | Padding width is<br>measured in %, em,<br>cm, mm, or in. |
| padding-left   | Changes thickness of<br>white space between<br>the left of the<br>contents and border<br>line   | [padding-width]   inherit | Padding width is<br>measured in %, em,<br>cm, mm, or in. |

# Margin Properties

| PROPERTY      | DESCRIPTION                                                     | VALUES                                      | SPECIAL NOTES                                                      |
|---------------|-----------------------------------------------------------------|---------------------------------------------|--------------------------------------------------------------------|
| margin-bottom | Defines transparent<br>area at the bottom of<br>the CSS box     | [length]   [percentage]   auto  <br>inherit | Length is measured in<br>ems, centimeters or<br>inches.            |
| margin-left   | Defines transparent<br>area at the left side<br>of the CSS box  | [length]   [percentage]   auto  <br>inherit | Length is measured in<br>ems, centimeters<br>(cm), or inches (in). |
| margin-top    | Defines transparent<br>area at the top of the<br>CSS box        | [length]   [percentage]   auto  <br>inherit | Length is measured in<br>ems, centimeters<br>(cm), or inches (in). |
| margin-right  | Defines transparent<br>area at the right side<br>of the CSS box | [length]   [percentage]   auto  <br>inherit | Length is measured in<br>ems, centimeters<br>(cm), or inches (in). |
| white-space   | Determines how tabs<br>and repeated spaces<br>are handled       | normal   pre   nowrap   inherit             | Both pre and nowrap<br>recognize "\A" as a<br>line break symbol.   |

padding: 50px margin:30px

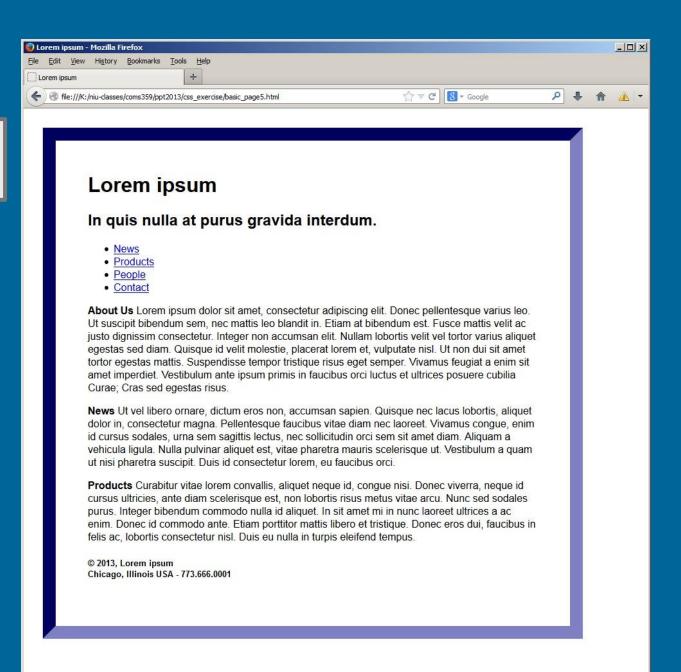

### Exercise 2 – add padding and margin

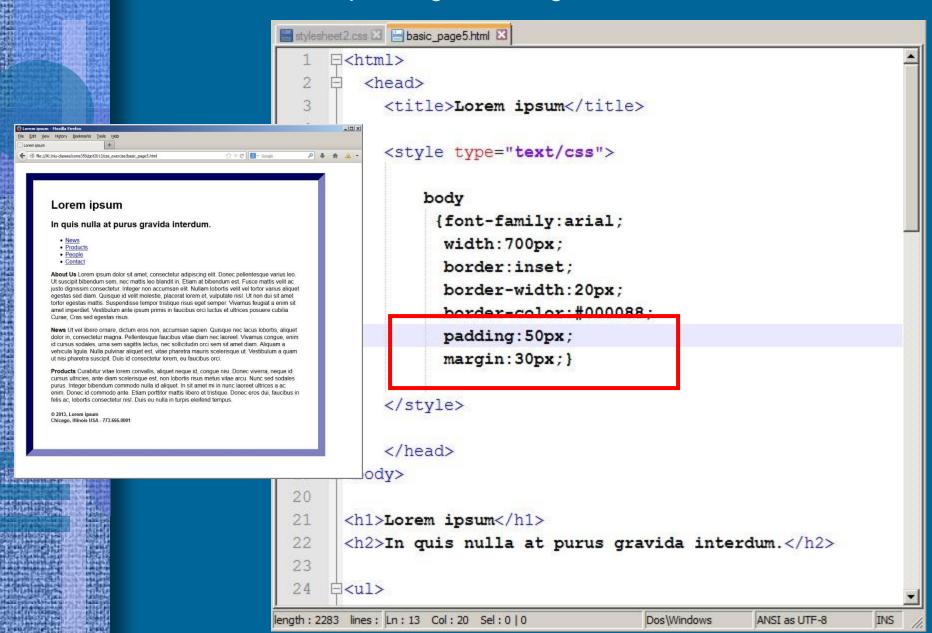

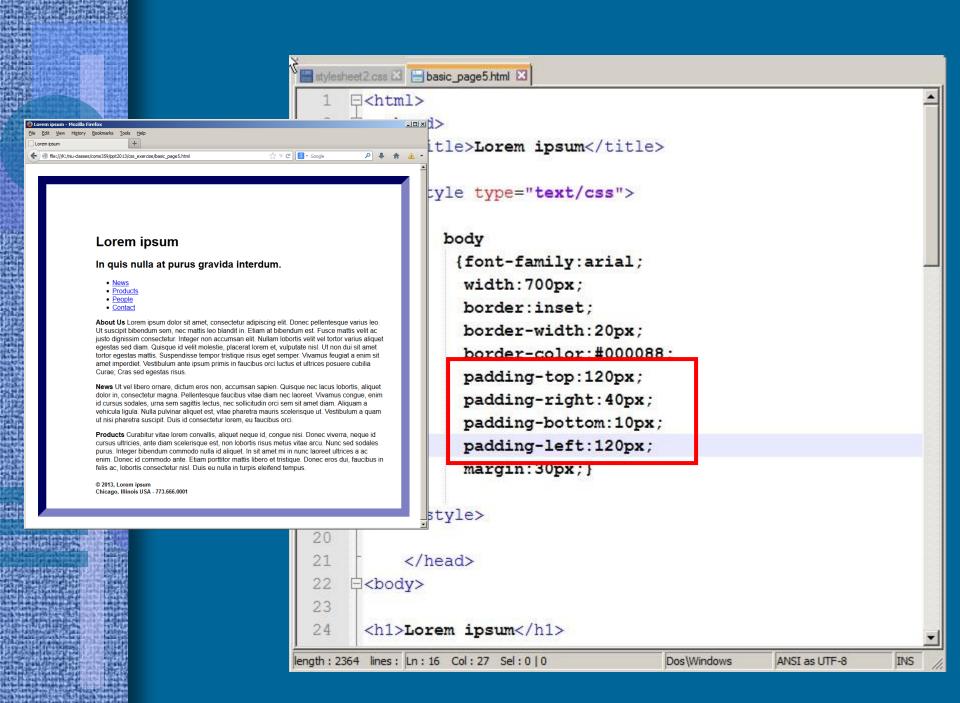

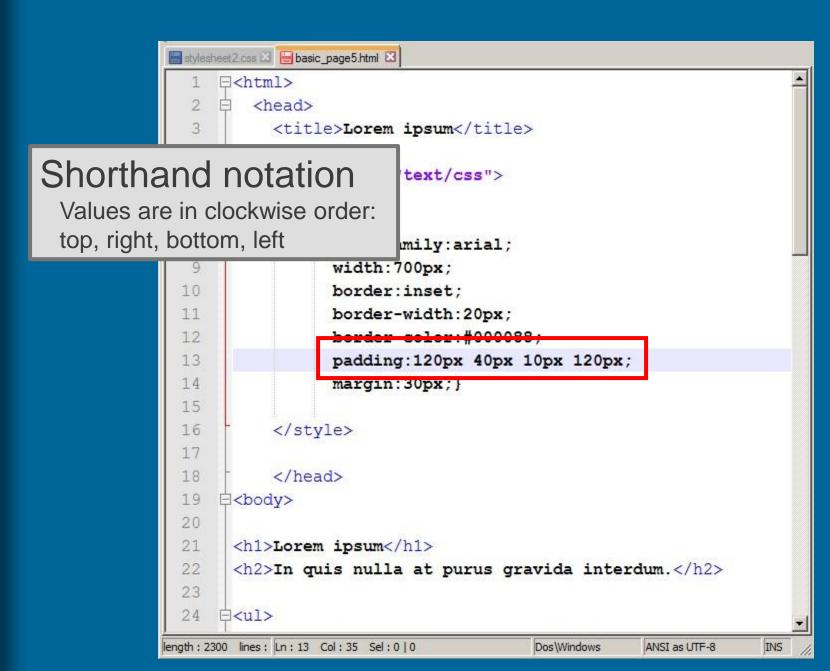

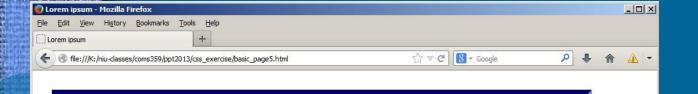

#### Lorem ipsum

In quis nulla at purus gravida interdum.

- News
- Products
- People
- Contact

About Us Lorem ipsum dolor sit amet, consectetur adipiscing elit. Donec pellentesque varius Ut suscipit bibendum sem, nec mattis leo blandit in. Etiam at bibendum est. Fusce mattis velit justo dignissim consectetur. Integer non accumsan elit. Nullam lobortis velit vel tortor varius ali egestas sed diam. Quisque id velit molestie, placerat lorem et, vulputate nisl. Ut non dui sit amet tortor egestas mattis. Suspendisse tempor tristique risus eget semper. Vivamus feugiat a enim sit amet imperdiet. Vestibulum ante ipsum primis in faucibus orci luctus et ultrices posuere cubilia Curae; Cras sed egestas risus.

**News** Ut vel libero ornare, dictum eros non, accumsan sapien. Quisque nec lacus lobortis, aliquet dolor in, consectetur magna. Pellentesque faucibus vitae diam nec laoreet. Vivamus congue, enim id cursus sodales, urna sem sagittis lectus, nec sollicitudin orci sem sit amet diam. Aliquam a vehicula ligula. Nulla pulvinar aliquet est, vitae pharetra mauris scelerisque ut. Vestibulum a quam ut nisi pharetra suscipit. Duis id consectetur lorem, eu faucibus orci.

**Products** Curabitur vitae lorem convallis, aliquet neque id, congue nisi. Donec viverra, neque id cursus ultricies, ante diam scelerisque est, non lobortis risus metus vitae arcu. Nunc sed sodales purus. Integer bibendum commodo nulla id aliquet. In sit amet mi in nunc laoreet ultrices a ac enim. Donec id commodo ante. Etiam porttitor mattis libero et tristique. Donec eros dui, faucibus in felis ac, lobortis consectetur nisl. Duis eu nulla in turpis eleifend tempus.

© 2013, Lorem ipsum Chicago, Illinois USA - 773.666.0001

## display

The display property allows you to turn an inline element into a block level element or vice-versa.

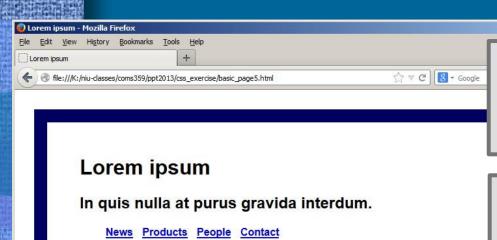

About Us Lorem ipsum dolor sit amet, consectetur adipiscing elit. Donec pellentesque va Ut suscipit bibendum sem, nec mattis leo blandit in. Etiam at bibendum est. Fusce mattis justo dignissim consectetur. Integer non accumsan elit. Nullam lobortis velit vel tortor vari egestas sed diam. Quisque id velit molestie, placerat lorem et, vulputate nisl. Ut non dui sit amet tortor egestas mattis. Suspendisse tempor tristique risus eget semper. Vivamus feugiat a amet imperdiet. Vestibulum ante ipsum primis in faucibus orci luctus et ultrices posuere c Curae; Cras sed egestas risus.

News Ut vel libero ornare, dictum eros non, accumsan sapien. Quisque nec lacus lobortis dolor in, consectetur magna. Pellentesque faucibus vitae diam nec laoreet. Vivamus cong id cursus sodales, urna sem sagittis lectus, nec sollicitudin orci sem sit amet diam. Aliqua vehicula ligula. Nulla pulvinar aliquet est, vitae pharetra mauris scelerisque ut. Vestibulum ut nisi pharetra suscipit. Duis id consectetur lorem, eu faucibus orci.

**Products** Curabitur vitae lorem convallis, aliquet neque id, congue nisi. Donec viverra, ne cursus ultricies, ante diam scelerisque est, non lobortis risus metus vitae arcu. Nunc sed purus. Integer bibendum commodo nulla id aliquet. In sit amet mi in nunc laoreet ultrices enim. Donec id commodo ante. Etiam porttitor mattis libero et tristique. Donec eros dui, fa felis ac, lobortis consectetur nisl. Duis eu nulla in turpis eleifend tempus.

© 2013, Lorem ipsum Chicago, Illinois USA - 773.666.0001

## display:inline

Causes a block-level element to act like an inline element

## display:block

Causes an inline element to act like a block-level element

## display:inline-block

Causes a block-level element to flow like an inline element, while retaining other features of a block-level element

## display:none

Causes an element to be hidden and not displayed

### **Exercise 3** – alter the display of the element

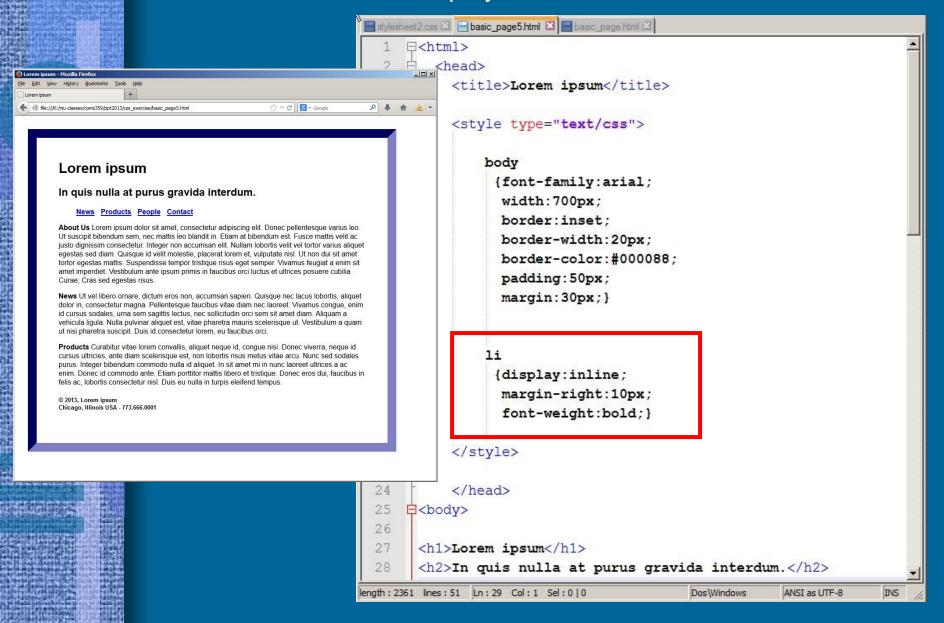

# CSS Layout

Options for Page Layout

Project #1

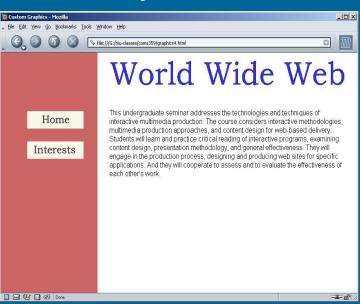

Project #2

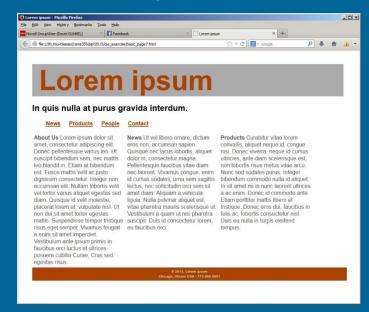

**CSS** positioning

# CSS Layout

## Positioning Schemes

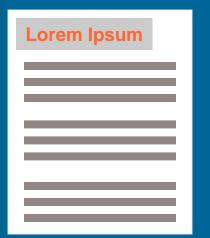

### **Normal Flow**

Every block element appears on a new line.

New elements move down the page and do not flow around to the side.

(default positioning)

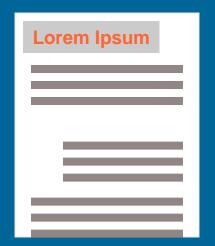

## **Relative Position**

Moves an element to a new position defined in relation to where it would have sat in the normal flow of things.

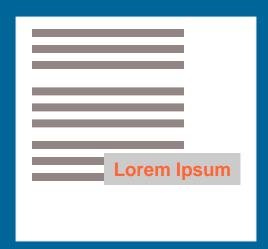

### **Absolute Position**

Box is taken out of normal flow and no longer affects the position of the other elements on the page.

# CSS Layout

## Positioning Schemes

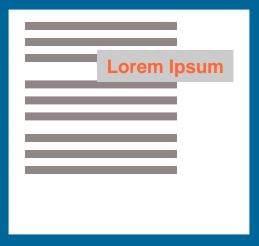

### **Fixed Position**

A form of absolute positioning that positionis the element in relation to the browser window. Stays in the same fixed place when the user scrolls up or down the page.

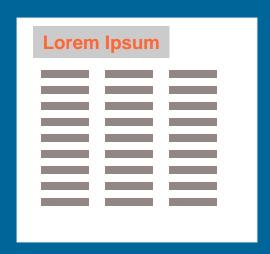

### **Float**

Takes an element out of the normal flow and allows subsequent elements to flow along side them. Useful for multiple columns.

### Exercise 4 – Use *float* to position elements side-by-side

### **Normal Flow**

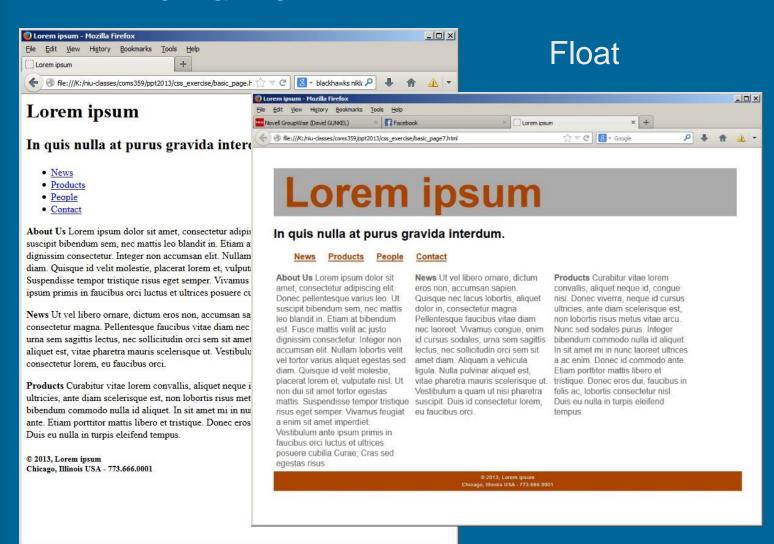

### **Exercise 4** – Use *float* to position elements side-by-side

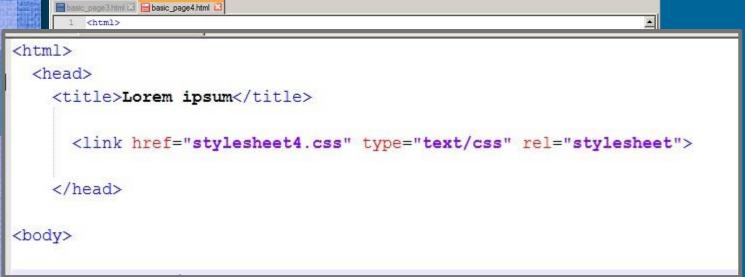

pellentesque varius leo. Ut suscipit bibendum sem, nec mattis leo blandit in. Etiam at bibendum est. Fusce mattis velit ac justo dignissim consectetur. Integer non accumsan elit. Nullam lobortis velit vel tortor varius aliquet egestas sed diam. Quisque id velit molestie, placerat

lorem et, vulputate nisl. Ut non dui sit amet tortor egestas matti risus eget semper. Vivamus feugiat a enim sit amet imperdiet. Ves faucibus orci luctus et ultrices posuere cubilia Curae; Cras sed

23 <b>News</b> Ut vel libero ornare, dictum eros non, a lacus lobortis, aliquet dolor in, consectetur magna. Pellentesque laoreet. Vivamus congue, enim id cursus sodales, urna sem sagitt sem sit amet diam. Aliquam a vehicula ligula. Nulla pulvinar aliq scelerisque ut. Vestibulum a quam ut nisi pharetra suscipit. Duis faucibus orci.

25 <b>Products</b> Curabitur vitae lorem convallis, aliquet neque

neque id cursus ultricies, ante diam scelerisque est, non lobortis risus metus vitae arcu. Nunc sed sodales purus. Integer bibendum commodo nulla id aliquet. In sit amet mi in nunc laoreet ultrices a ac enim. Donec id commodo ante. Etiam porttitor mattis libero et tristique. Donec eros dui, faucibus in felis ac, lobortis consectetur nisl. Duis eu nulla in turpis eleifend tempus.

- © 2013, Lorem ipsum<br>
  - Chicago, Illinois USA 773.666.0001
- </h5>
- </body>
- </html>

lyper Text Markup Langua length: 2161 lines: 35

Ln:5 Col:30 Sel:0 0

Dos\Windows

1. <link>

ANSI as UTF-8

Add a <link> tag to the basic

HTML document. Set the value

of the href to "stylesheet4.css"

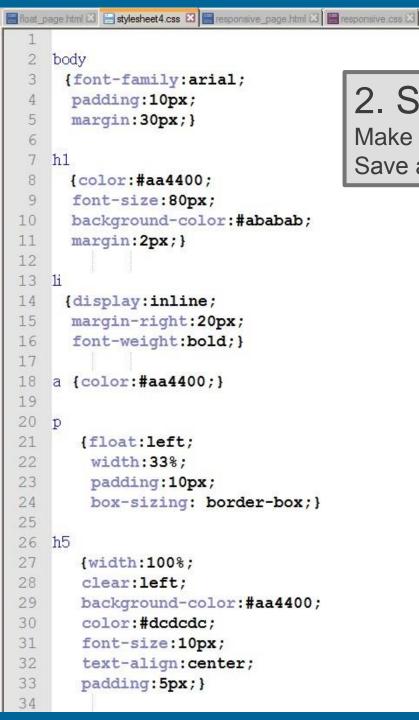

### 2. Stylesheet

Make a new CSS document. Save as "stylesheet4.css"

```
float_page html 🖾 😑 stylesheet4.css 🖾 📙 responsive_page html 🖾 📙 responsive.css 🖾
    body
     {font-family:arial;
      padding:10px;
      margin:30px;}
    h1
      {color: #aa4400;
      font-size:80px;
      background-color: #ababab;
10
11
      margin:2px;}
12
13
14
     {display:inline;
15
      margin-right:20px;
16
      font-weight:bold;}
17
    a {color: #aa4400;}
18
20
21
       {float:left;
        width:33%;
23
        padding:10px;
24
        box-sizing: border-box;
26 h5
       {width:100%:
28
       clear:left;
       background-color: #aa4400;
30
       color: #dcdcdc;
       font-size:10px;
31
32
       text-align:center;
33
       padding:5px;}
```

Apply **float:left** to all elements. This will produce three columns of text and each column will take up 1/3 (or 33%) of the page width.

Add **box-sizing:border-box** to all elements. This ensures that the size (height & width) of the paragraphs are uniform.

Apply **clear:left** to the <h5> footer element. This will prevent the footer from flowing around to the right of the floated elements and return it to normal flow positioning.

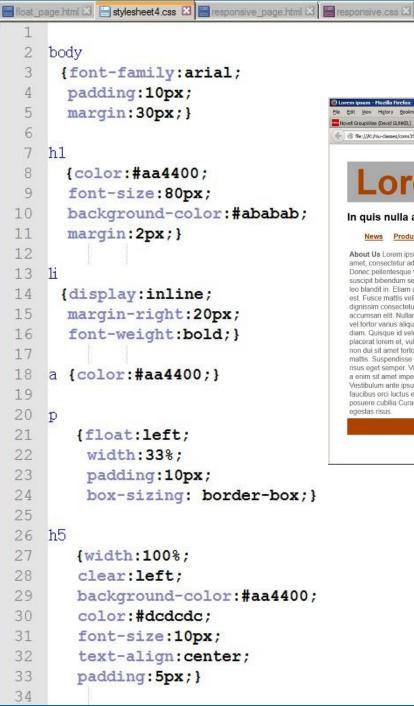

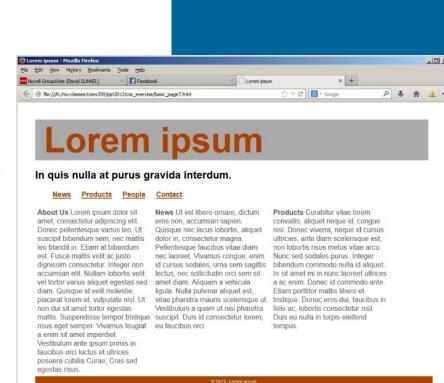

### **Problem:** Does not scale to small screen sizes

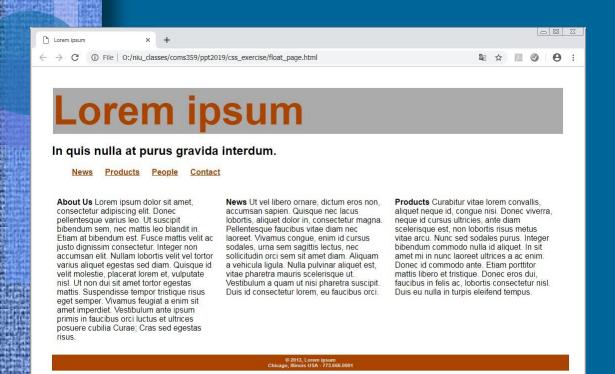

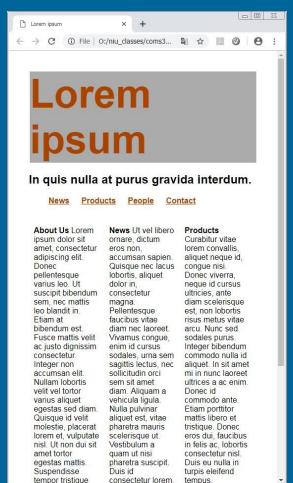

## **Problem:** Does not scale to small screen sizes **Solution:** "Responsive CSS"

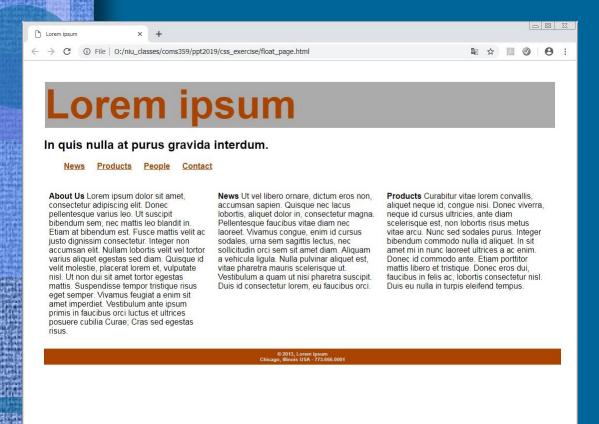

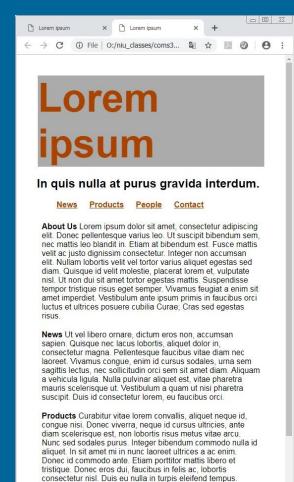

```
■ float_page html 🖾 📳 stylesheet4.css 🖾 📙 responsive_page.html 🖾 🗎 responsive.css 🖾
         <head>
            <title>Lorem ipsum</title>
            <link href="responsive.css" type="text/css" rel="stylesheet">
            <meta name="viewport" content="width=device-width, initial-scale=1">
         </head>
    <h2>In quis nulla at purus gravida interdum.</h2>
 10
 11
 12
    <u1>
                                           Make 2 modifications to the <head> of the HTML
      <a href="news.html">News</a>
 13
      <a href="products.html">Products</a>
 14
 15
      <a href="people.html">People</a>
                                           document:
 16
      <a href="contact.html">Contact</a>
 17
    Change the name of the stylesheet to responsive.css
 18
     <div class="row">
                                                Add a viewport <meta> tag. This sets the width of the
    <div class="column"><b>About Us</b> Loren
                                                page to screen-width of the device. It allows the page to
     varius leo. Ut suscipit bibendum sem, nec
     dignissim consectetur. Integer non accums
                                                scale to different screen widths.
     Quisque id velit molestie, placerat lorem
     tempor tristique risus eget semper. Vivam
     faucibus orci luctus et ultrices posuere cubilia Curae; Cras sed egestas risus.</div>
 21
    <div class="column"><b>News</b> Ut yel libero ornare, dictum eros non, accumsan sapien. Quisque nec lacus lobortis,
     aliquet dolor in, consectetur magna. Pellentesque faucibus vitae diam nec laoreet. Vivamus conque, enim id cursus
     sodales, urna sem sagittis lectus, nec sollicitudin orci sem sit amet diam. Aliquam a vehicula liqula. Nulla pulvinar
     aliquet est, vitae pharetra mauris scelerisque ut. Vestibulum a quam ut nisi pharetra suscipit. Duis id consectetur
     lorem, eu faucibus orci.</div>
    <div class="column"><b>Products</b> Curabitur vitae lorem convallis, aliquet neque id, conque nisi. Donec viverra,
     neque id cursus ultricies, ante diam scelerisque est, non lobortis risus metus vitae arcu. Nunc sed sodales purus.
     Integer bibendum commodo nulla id aliquet. In sit amet mi in nunc laoreet ultrices a ac enim. Donec id commodo ante.
     Etiam porttitor mattis libero et tristique. Donec eros dui, faucibus in felis ac, lobortis consectetur nisl. Duis eu
     nulla in turpis eleifend tempus.</div>
    </div>
 25
 26
 27
    \langle h5 \rangle
     © 2013, Lorem ipsum<br>
    Chicago, Illinois USA - 773.666.0001
 30
    </h5>
 31
 32
```

</body>

```
float_page.html 🖾 📳 stylesheet4.css 🖾 📙 responsive_page.html 🚨 📳 responsive.css 🖾
    <html>
 2
      <head>
 3
       <title>Lorem ipsum</title>
       <link href="responsive.gss" type="text/css" rel="stylesheet">
 5
       <meta name="yiewport" content="width=device-width, initial-scale=1">
     </head>
    <body>
9
    <h1>Lorem ipsum</h1>
    <h2>In quis nulla at purus gravida interdum.</h2>
10
11
12
    <u1>
      <a href="news.html">News</a>
13
                                                  Make modifications to the <body> of the
     <a href="products.html">Products</a>
14
15
     <a href="people.html">People</a>
                                                  HTML document:
16
     <a href="contact.html">Contact</a>
17
   Add a div class="row" tag prior to the three
                     <b>About Us</b> Lorem ipsum
                                                         paragraphs.
   varius leo. Ut suscipit bibendum sem, nec matti
    dignissim consectetur. Integer non accumsan eli
                                                         Close the div after the paragraphs (line 25).
    Quisque id velit molestie, placerat lorem et,
    tempor tristique risus eget semper. Vivamus feugras a enum sit ames imperares, vestiburam ante ipsum primis
    faucibus orci luctus et ultrices posuere cubilia Curae; Cras sed egestas risus.</div>
21
   <div class="column"><b>News</b> Ut yel libero ornare, dictum eros non, accumsan sapien. Quisque nec lacus lobortis,
    aliquet dolor in, consectetur magna. Pellentesque faucibus vitae diam nec laoreet. Vivamus conque, enim id cursus
    sodales, urna sem sagittis lectus, nec sollicitudin orci sem sit amet diam. Aliquam a vehicula liqula. Nulla pulvinar
    aliquet est, vitae pharetra mauris scelerisque ut. Vestibulum a quam ut nisi pharetra suscipit. Duis id consectetur
    lorem, eu faucibus orci.</div>
   <div class="column"><b>Products</b> Curabitur vitae lorem convallis, aliquet neque id, conque nisi. Donec viverra,
    neque id cursus ultricies, ante diam scelerisque est, non lobortis risus metus vitae arcu. Nunc sed sodales purus.
    Integer bibendum commodo nulla id aliquet. In sit amet mi in nunc laoreet ultrices a ac enim. Donec id commodo ante.
    Etiam porttitor mattis libero et tristique. Donec eros dui, faucibus in felis ac, lobortis consectetur nisl. Duis eu
    mulia in corpis eleifend tempus.</div>
   </div>
   <h5>
    © 2013, Lorem ipsum<br>
   Chicago, Illinois USA - 773.666.0001
   </h5>
31
32
    </body>
```

\*\*\*\*\*\*\*\*\*\*\*\*\*\*\*\*\*\*

</html>

```
float_page.html 🖾 📳 stylesheet4.css 🖾 📙 responsive_page.html 🚨 📳 responsive.css 🖾
    <html>
 2
      <head>
 3
        <title>Lorem ipsum</title>
        <link href="responsive.gss" type="text/gss" rel="stylesheet">
 5
        <meta name="yiewport" content="width=device-width, initial-scale=1">
      </head>
7
    <body>
9
    <h1>Lorem ipsum</h1>
    <h2>In quis nulla at purus gravida interdum.</h2>
10
11
12
    <u1>
13
      <a href="news.html">News</a>
      <a href="products.html">Products</a>
14
15
      <a href="people.html">People</a>
16
      <a href="contact.html">Contact</a>
17
    18
                                            Replace the three  tags with <div class="column">
   <div class="column"> b>About Us</b> Lore
                                            Close the </div> at the end of each paragraphs.
    varius leo. Ut suscipit bibendum sem, ne
    dignissim consectetur. Integer non accur
    Quisque id velit molestie, placerat lorem et, vulputate nisl. Ut non dui sit amet tortor egestas mattis. Suspendisse
    tempor tristique risus eget semper. Vivamus feugiat a enim sit amet imperdiet. Vestibulum ante ipsum primis in
    faucibus orci luctus et ultrices posuere cubilia Curae; Cras sed egestas risus.</div>
    <div class="column"> b>News</b> Ut yel libero ornare, dictum eros non, accumsan sapien. Quisque nec lacus lobortis,
                     sectetur magna. Pellentesque faucibus vitae diam nec laoreet. Viyamus conque, enim id cursus
    sodales, urna sem sagittis lectus, nec sollicitudin orci sem sit amet diam. Aliquam a vehicula liqula. Nulla pulvinar
    aliquet est, vitae pharetra mauris scelerisque ut. Vestibulum a quam ut nisi pharetra suscipit. Duis id consectetur
    lorem, eu faucibus ordi.</div>
   <div class="column"> b>Products</b> Curabitur vitae lorem convallis, aliquet neque id, conque nisi. Donec viverra,
    neque la cursus ultricies, ante diam scelerisque est, non lobortis risus metus vitae arcu. Nunc sed sodales purus.
    Integer bibendum commodo nulla id aliquet. In sit amet mi in nunc laoreet ultrices a ac enim. Donec id commodo ante.
    Etiam porttitor mattis libero et tristique. Donec eros dui, faucibus in felis ac, lobortis consectetur nisl. Duis eu
    nulla in turpis eleifend tempus.</div>
    </div>
25
26
27
    \langle h5 \rangle
    © 2013, Lorem ipsum<br>
    Chicago, Illinois USA - 773.666.0001
    </h5>
31
32
    </body>
    </html>
```

\*\*\*\*\*\*\*\*\*\*\*\*\*\*\*\*\*\*

```
■ float_page.html 🖾 📕 stylesheet 4.css 🖾 📙 responsive_page.html 🚨 📕 responsive.css 🖾
     <ht.ml>
 2
       <head>
 3
        <title>Lorem ipsum</title>
        <link href="responsive.gss" type="text/gss" rel="stylesheet">
 5
        <meta name="yiewport" content="width=device-width, initial-scale=1">
      </head>
     <body>
 9
     <h1>Lorem ipsum</h1>
     <h2>In quis nulla at purus gravida interdum.</h2>
10
                                                                         Save the modified document as
11
 12
     <l
                                                                         responsive_page.html
       <a href="news.html">News</a>
 13
       <a href="products.html">Products</a>
 14
 15
       <a href="people.html">People</a>
16
       <a href="contact.html">Contact</a>
 17
    18
     <div class="row">
    <div class="column"><b>About Us</b> Lorem ipsum dolor sit amet, consectetur adipiscing elit. Donec pellentesque
     varius leo. Ut suscipit bibendum sem, nec mattis leo blandit in. Etiam at bibendum est. Fusce mattis velit ac justo
     dignissim consectetur. Integer non accumsan elit. Nullam lobortis velit vel tortor varius aliquet egestas sed diam.
     Quisque id velit molestie, placerat lorem et, vulputate nisl. Ut non dui sit amet tortor egestas mattis. Suspendisse
     tempor tristique risus eget semper. Vivamus feugiat a enim sit amet imperdiet. Vestibulum ante ipsum primis in
     faucibus orci luctus et ultrices posuere cubilia Curae; Cras sed egestas risus.</div>
21
    <div class="column"><b>News</b> Ut yel libero ornare, dictum eros non, accumsan sapien. Quisque nec lacus lobortis,
     aliquet dolor in, consectetur magna. Pellentesque faucibus vitae diam nec laoreet. Vivamus conque, enim id cursus
     sodales, urna sem sagittis lectus, nec sollicitudin orci sem sit amet diam. Aliquam a vehicula liqula. Nulla pulvinar
     aliquet est, vitae pharetra mauris scelerisque ut. Vestibulum a quam ut nisi pharetra suscipit. Duis id consectetur
     lorem, eu faucibus orci.</div>
    <div class="column"><b>Products</b> Curabitur vitae lorem convallis, aliquet neque id, conque nisi. Donec viverra,
     neque id cursus ultricies, ante diam scelerisque est, non lobortis risus metus vitae arcu. Nunc sed sodales purus.
     Integer bibendum commodo nulla id aliquet. In sit amet mi in nunc laoreet ultrices a ac enim. Donec id commodo ante.
     Etiam porttitor mattis libero et tristique. Donec eros dui, faucibus in felis ac, lobortis consectetur nisl. Duis eu
     nulla in turpis eleifend tempus.</div>
    </div>
26
27
    \langle h5 \rangle
     © 2013, Lorem ipsum<br>
    Chicago, Illinois USA - 773.666.0001
 30
    </h5>
 31
 32
     </body>
```

</html>

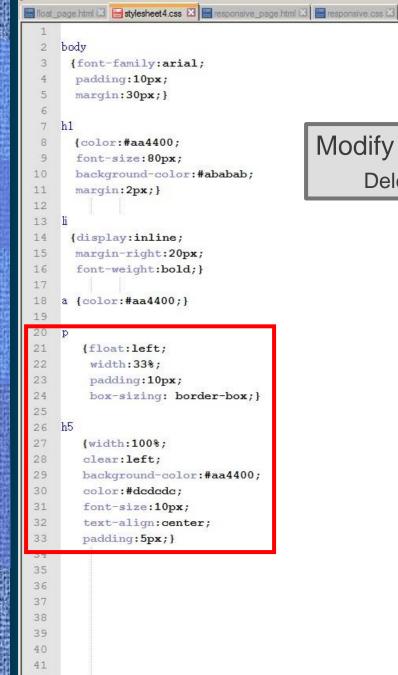

42 43

## Modify the CSS document:

Delete everything after line 20.

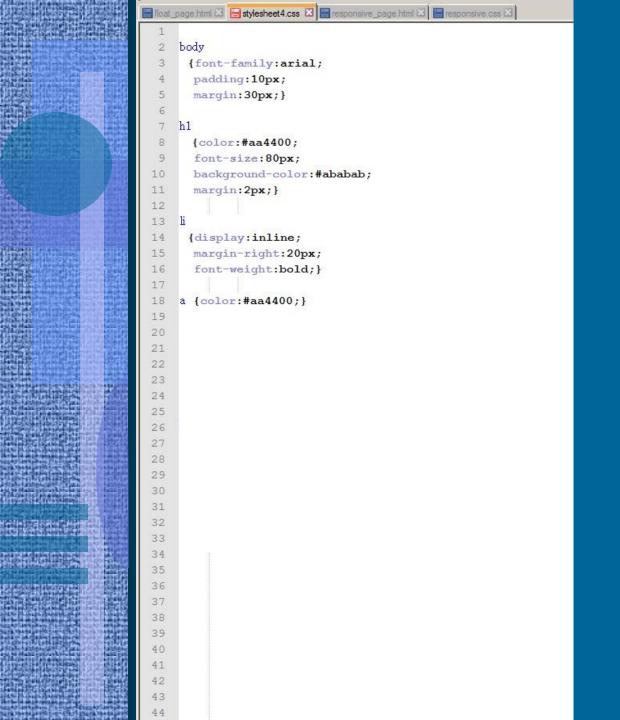

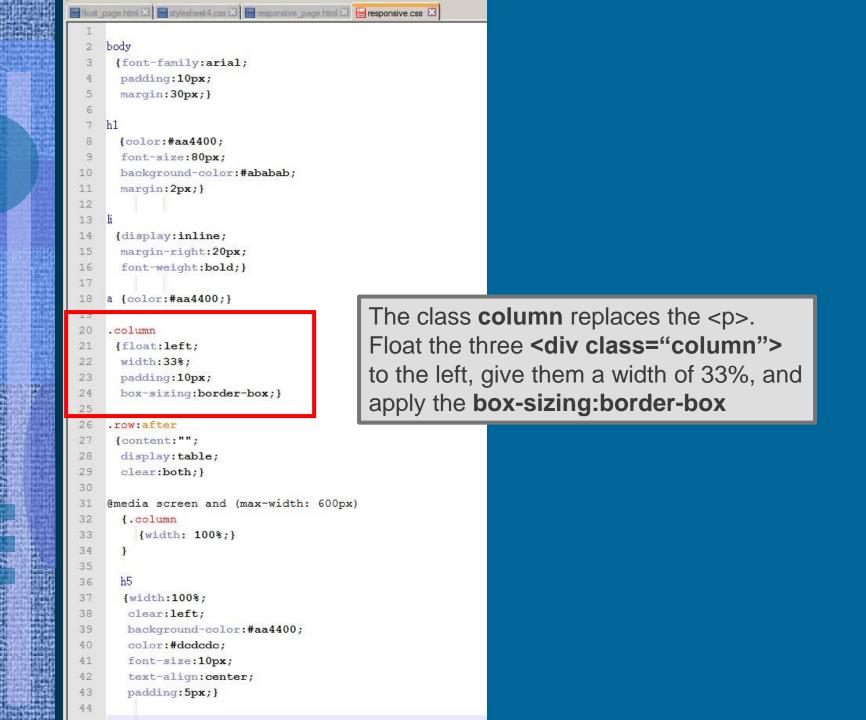

The class **row:after** clears the float before and after the columns. This ensures that the page title and navigation links do not float like the columns.

The @media rule is used to apply different styles for different media types/devices. When the screen size of the device has a max-width of 600px, then .column class has a width of 100% instead of 33%. This has the effect of stacking the columns, when the page is displace on a devices with a screen width less than 600px.

```
■ float_page.html 🗵 🗎 stylesheet4.css 🗵 🖺 responsive_page.html 🗵 📔 responsive.css 🗵
  2
     body
       {font-family:arial;
       padding:10px;
  4
  5
       margin:30px;}
  6
  7
     h1
  8
       {color: #aa4400;
  9
       font-size:80px;
       background-color: #ababab;
 10
       margin:2px;}
 11
 12
 13
       {display:inline;
 14
       margin-right:20px;
 15
 16
       font-weight:bold;}
 17
     a {color: #aa4400;}
 18
 19
 20
      .column
 21
      {float:left;
 22
       width:33%;
 23
       padding:10px;
       box-sizing:border-box;}
 24
 25
 26
      .row:after
       {content:"";
 27
 28
       display:table;
       clear:both;}
 29
 30
 31
     @media screen and (max-width: 600px)
 32
       [.column
 33
          {width: 100%;}
 34
 35
 36
        {width:100%;
 37
 38
        clear:left;
 39
        background-color: #aa4400;
 40
        color: #dcdcdc;
         font-size:10px;
 41
 42
         text-align:center;
        padding:5px;}
 43
```

# Save as responsive.css

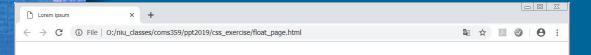

## Lorem ipsum

#### In quis nulla at purus gravida interdum.

News Products People Contact

About Us Lorem ipsum dolor sit amet, consectetur adipiscing elit. Donec pellentesque varius leo. Ut suscipit bibendum sem, nec mattis leo biandit in. Etiam at bibendum est. Fusce mattis velit ac justo dignissim consectetur. Integer non accumsan elit. Nullam lobortis velit vel tortor varius aliquet egestas sed diam. Quisque id velit molestie, placerat lorem et, vulputate nisl. Ut non dui sit amet tortor egestas mattis. Suspendisse tempor tristique risus eget semper. Vivamus feugiat a enim sit amet imperdiet. Vestibulum ante ipsum primis in faucibus orci luctus et ultrices posuere cubilia Curae; Cras sed egestas risus.

News Ut vel libero ornare, dictum eros non, accumsan sapien. Quisque nec lacus lobortis, aliquet dolor in, consectetur magna. Pellentesque faucibus vitae diam nec laoreet. Vivamus congue, enim id cursus sodales, urna sem sagittis lectus, nec sollicitudin orci sem sit amet diam. Aliquam a vehicula ligula. Nulla pulvinar aliquet est, vitae pharetra mauris scelerisque ut. Vestibulum a quam ut nisi pharetra suscipit. Duis id consectetur lorem, eu faucibus orci.

Products Curabitur vitae lorem convallis, aliquet neque id, congue nisi. Donec viverra, neque id cursus ultricies, ante diam scelerisque est, non lobortis risus metus vitae arcu. Nunc sed sodales purus. Integer bibendum commodo nulla id aliquet. In sit amet mi in nunc laoreet ultrices a ac enim. Donec id commodo ante. Etiam portitior mattis libero et tristique. Donec eros dui, faucibus in felis ac, lobortis consectetur nisi. Duis eu nulla in turpis eleifend tempus.

© 2013, Lorem Ipsum Chicano Illinois USA - 773 666 000

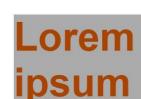

C Lorem ipsum

#### In quis nulla at purus gravida interdum.

News Products People Contact

X C Lorem ipsum

← → C ① File O:/niu\_classes/coms3... 🖫 🛊 💹

About Us Lorem ipsum dolor sit amet, consectetur adipiscing elit. Donec pellentesque varius leo. Ut suscipit bibendum sem, nec mattis leo blandit in. Etiam at bibendum est. Fusce mattis velit ac justo dignissim consectetur. Integer non accumsan elit. Nullam lobortis velit vel tortor varius aliquet egestas sed diam. Quisque id velit molestie, placerat lorem et, vulputate nisl. Ut non dui sit amet tortor egestas mattis. Suspendisse tempor tristique risus eget semper. Vivamus feugiat a enim sit amet imperdiet. Vestibulum ante ipsum primis in faucibus orci luctus et ultrices posuere cubilia Curae; Cras sed egestas risus.

News Ut vel libero ornare, dictum eros non, accumsan sapien. Quisque nec lacus lobortis, aliquet dolor in, consectetur magna. Pellentesque faucibus vitae diam nec laoreet. Vivamus congue, enim id cursus sodales, urna sem sagittis lectus, nec sollicitudin orci sem sit amet diam. Aliquam a vehicula ligula. Nulla pulvinar aliquet est, vitae pharetra mauris scelerisque ut. Vestibulum a quam ut nisi pharetra suscipit. Duis id consectetur lorem, eu faucibus orci.

Products Curabitur vitae lorem convallis, aliquet neque id, congue nisi. Donec viverra, neque id cursus ultricies, ante diam scelerisque est, non lobortis risus metus vitae arcu. Nunc sed sodales purus. Integer bibendum commodo nulla id aliquet. In sit amet mi in nunc laoreet ultrices a ac enim. Donec id commodo ante. Etiam portitior mattis libero et tristique. Donec eros dui, faucibus in felis ac, lobortis consectetur nisi. Duis eu nulla in turpis eleifend tempus.

## Preview

- HTML Forms
  - Duckett ch. 7(pp. 144-174)

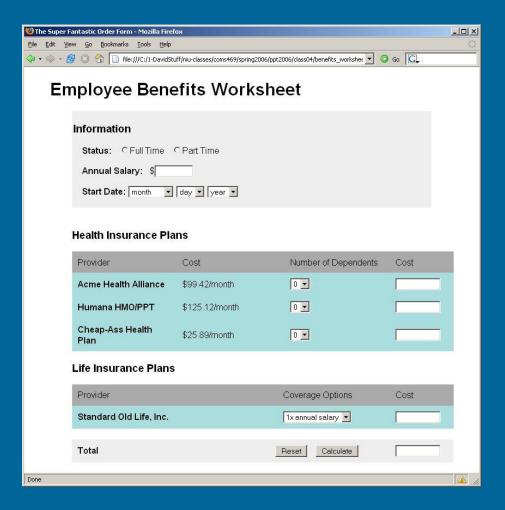